# Computation Graphs + Backpropagation

Ling 575j: Deep Learning for NLP C.M. Downey Spring 2023

#### Announcements

- Patas is back!!
  - ..kind of: Condor still doesn't work
  - You should be able to access our dropbox, use our environment, etc
  - Can run code without Condor for now, even though it's bad practice
- HW1 reference code made available in hw1/ref in our dropbox
- HW2's vocabulary.py is a symlink to vocabulary.py in hw1/ref
  - You can symbolic link to it from your directory to use:
  - In -s /dropbox/22-23/575j/hw1/ref/vocabulary.py vocabulary.py`

#### Today's Plan

- Finish neural network intro (activation functions, batch computation, ...)
- Computation graph abstraction
- Backpropagation
  - "Calculus on computation graphs"
- Forward/backward API

# Computation Graphs

# What is a computation graph?

- The "descriptive" language of deep learning frameworks
  - e.g. TensorFlow, PyTorch
- Essentially, "parse trees" of mathematical expressions
  - Captures dependence between
- Two types of computation:
  - Forward: compute outputs given inputs
  - Backward: compute gradients

$$f(x; a, b) = (ax + b)^2$$

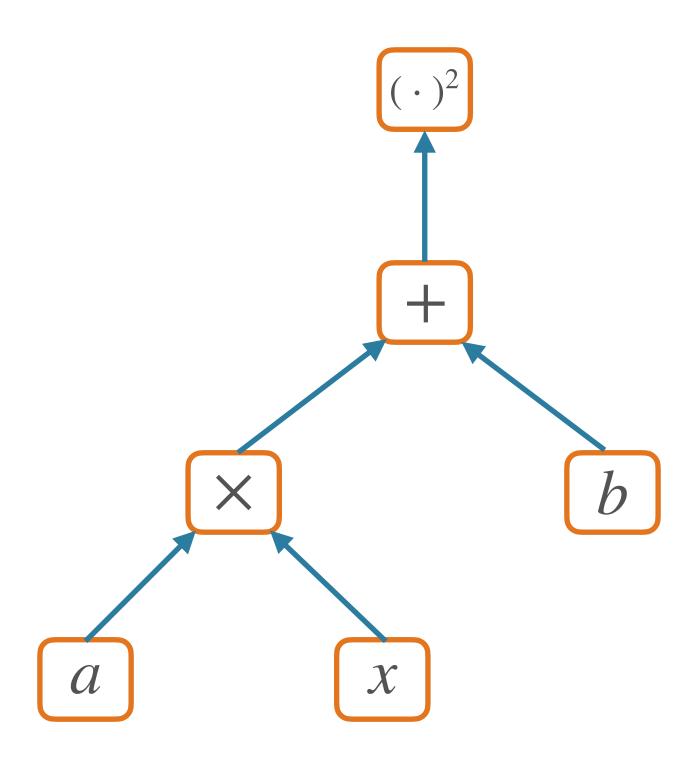

#### Forward Pass

- Compute output(s) given inputs
  - Inputs: leaf nodes; need values
  - Outputs: those with no children
- Forward computation:
  - Loop over nodes in topological order (i.e. children after parents)
    - Compute value of a node given values of its parent nodes

$$f(x; a, b) = (ax + b)^2$$

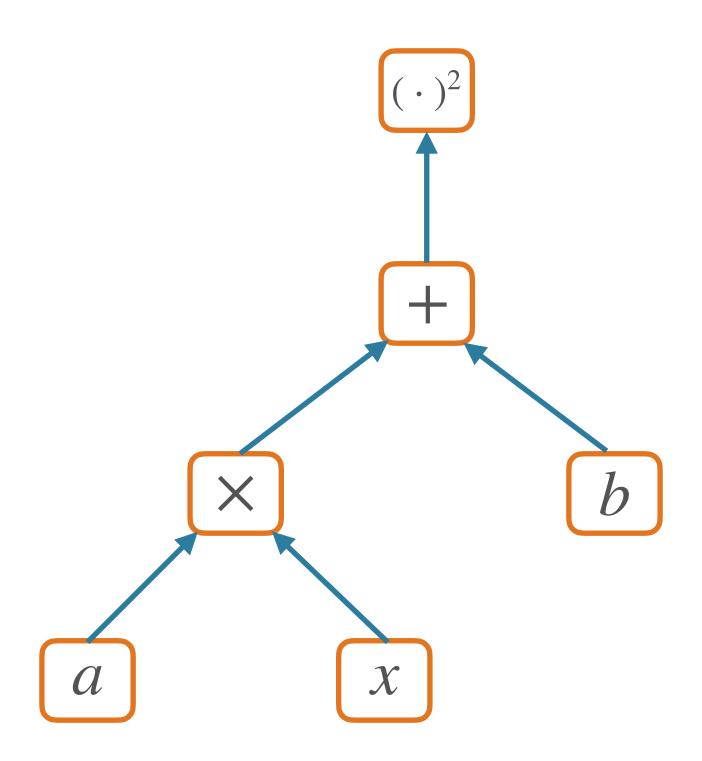

$$f(x; a, b) = (ax + b)^2$$

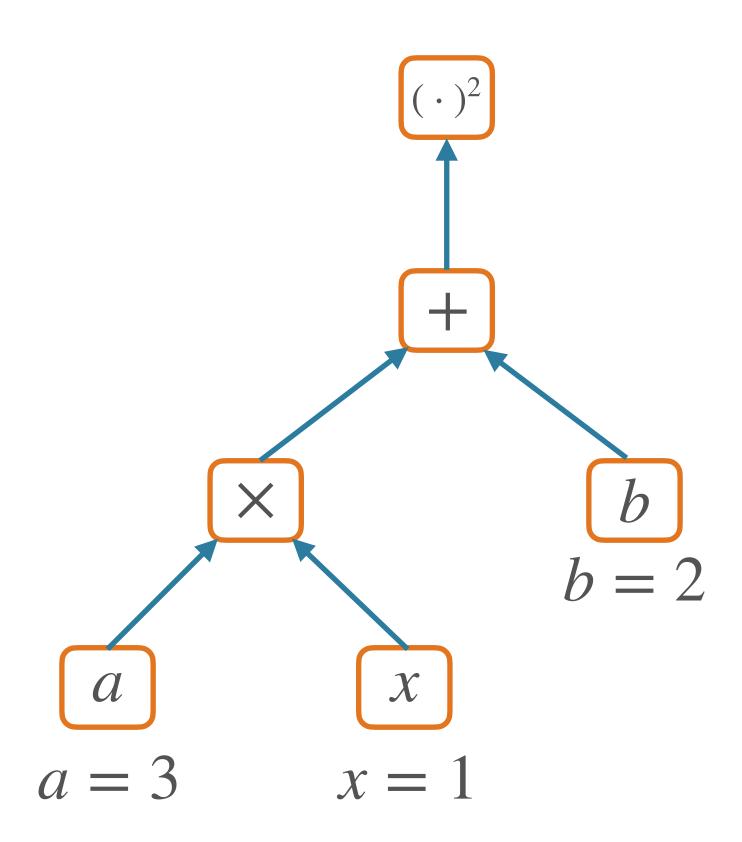

$$f(x; a, b) = (ax + b)^2$$

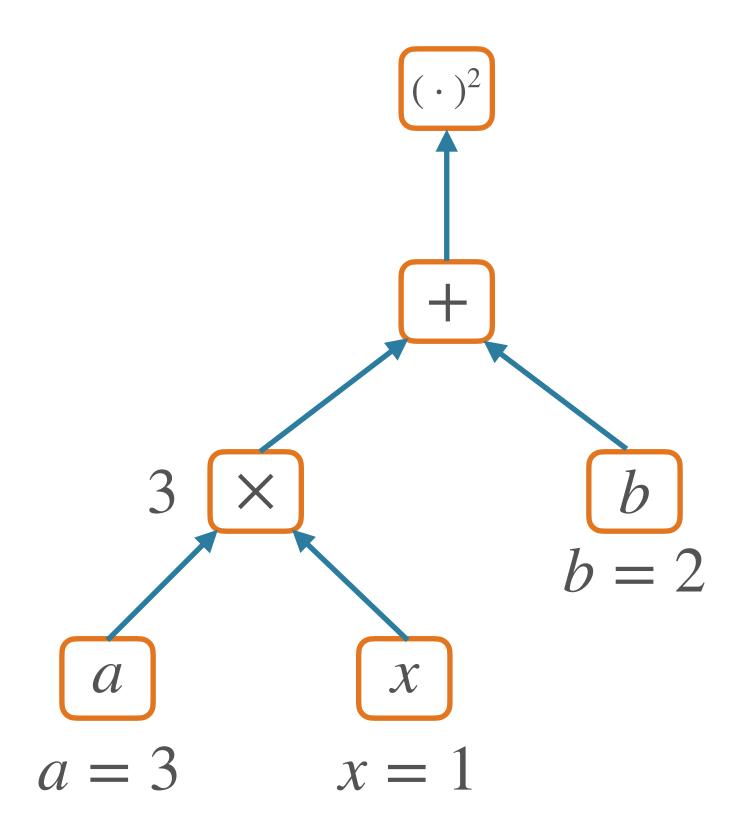

$$f(x; a, b) = (ax + b)^2$$

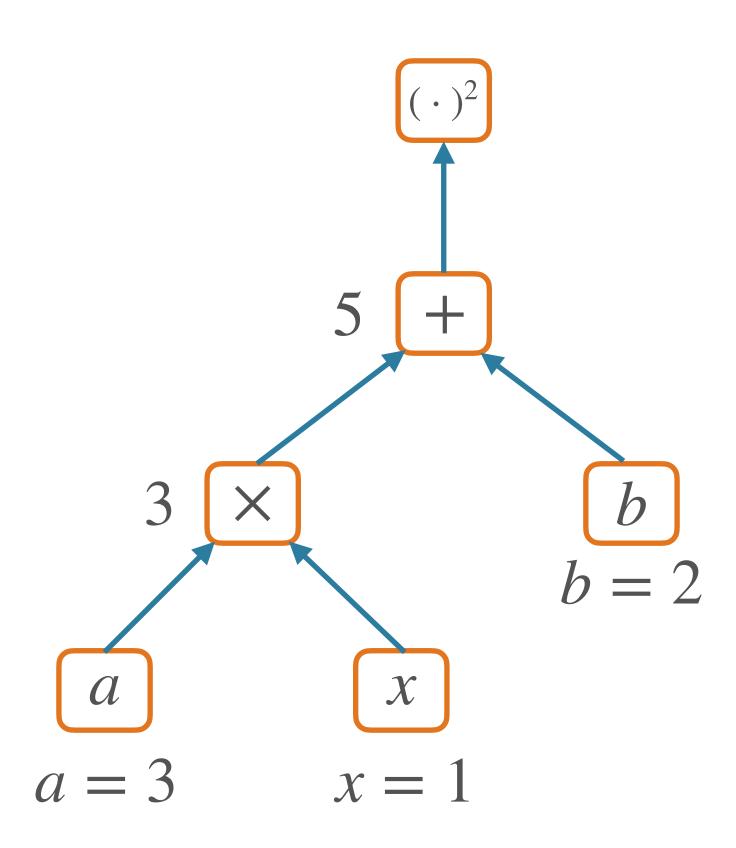

$$f(x; a, b) = (ax + b)^2$$

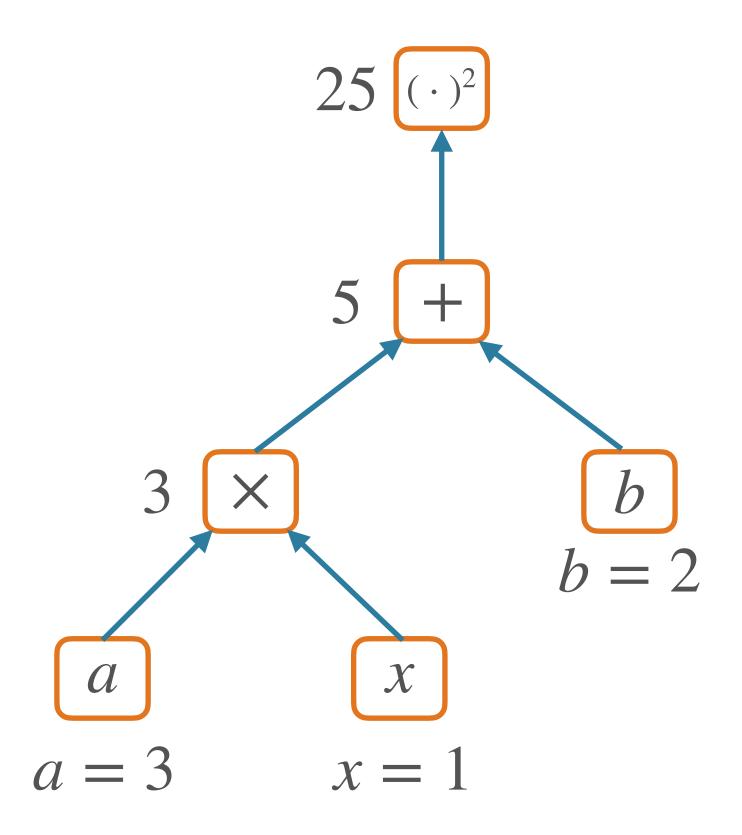

#### Nodes in a Graph

- Node: a Tensor value
  - e.g. numpy ndarray; n-dimensional array of values
  - Scalar, vector, matrix, ...
- Edge: function argument
  - The value of a node is a function of the values of its parents
- For forward: node computes its value based on its parents' values

# SGNS as a Graph

$$P(1 \mid w, c) = \sigma \left( E_w \cdot C_c \right)$$

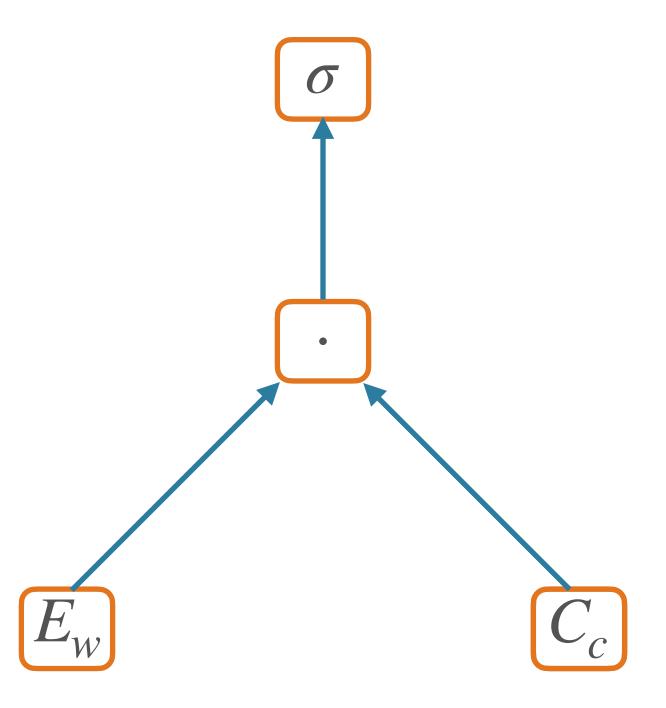

# Hidden Layer Graph

$$\hat{y} = f(xW + b)$$

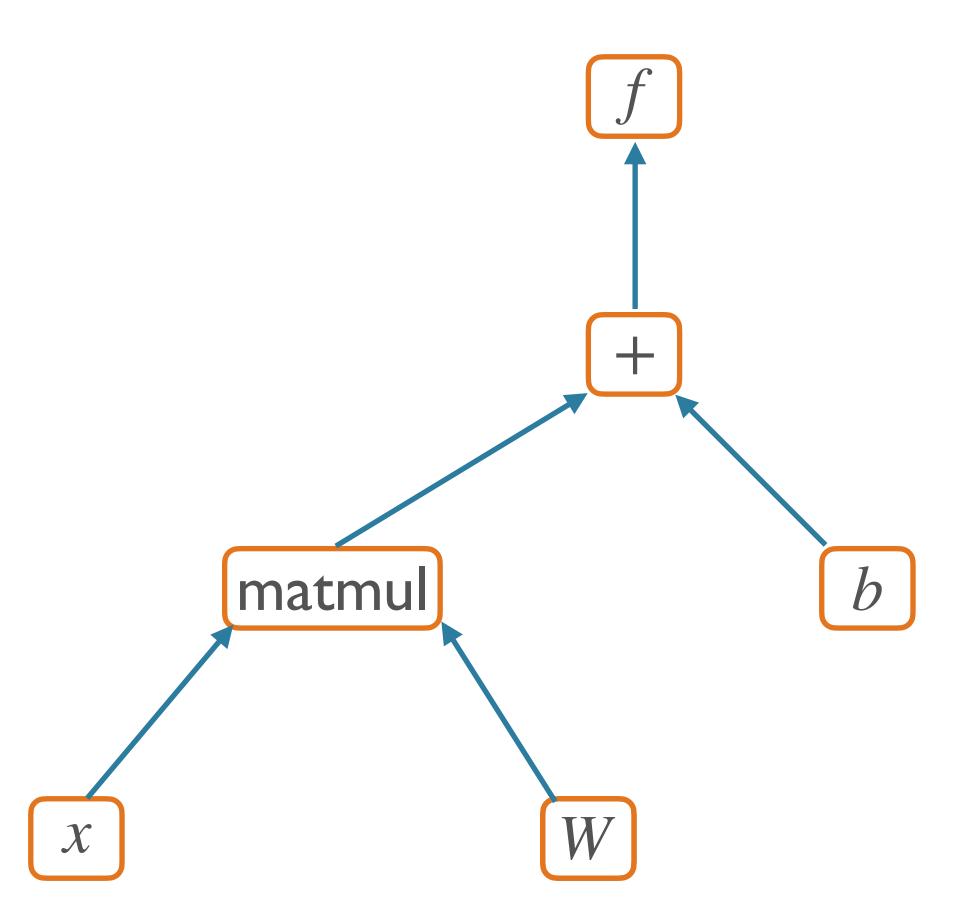

# Backpropagation

#### So what?

- So far, this is just fancy re-writing of basic mathematical computation
- The real victory of the graph abstraction comes in computing derivatives
- Backpropagation:
  - A dynamic programming algorithm on computation graphs that allows the gradient of an output to be computed with respect to *every node* in the graph

#### Chain Rule (of Calculus)

$$\frac{\partial}{\partial x} f(g(x)) = \frac{\partial f}{\partial g} \frac{\partial g}{\partial x}$$

# Computing Derivatives

$$f(x; a, b) = (ax + b)^2$$

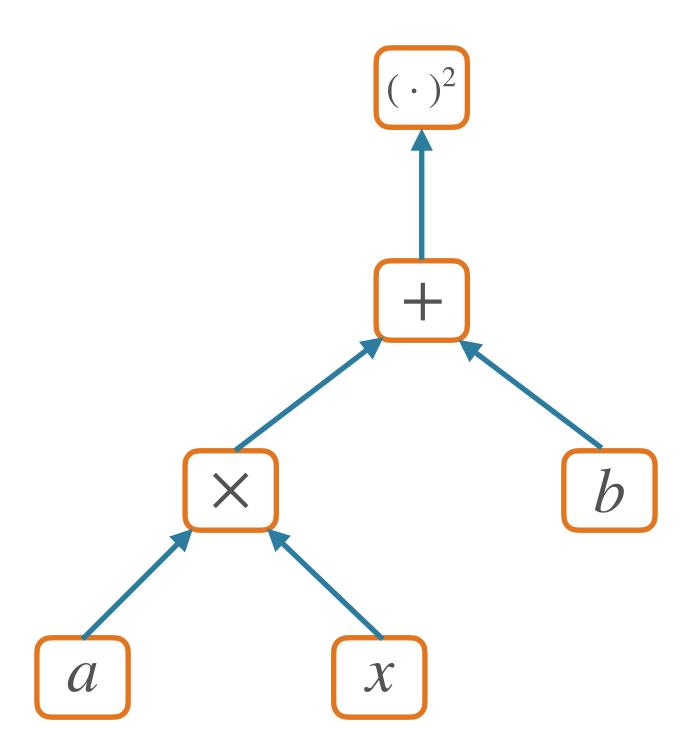

### Computing Derivatives

$$f(x; a, b) = (ax + b)^2$$

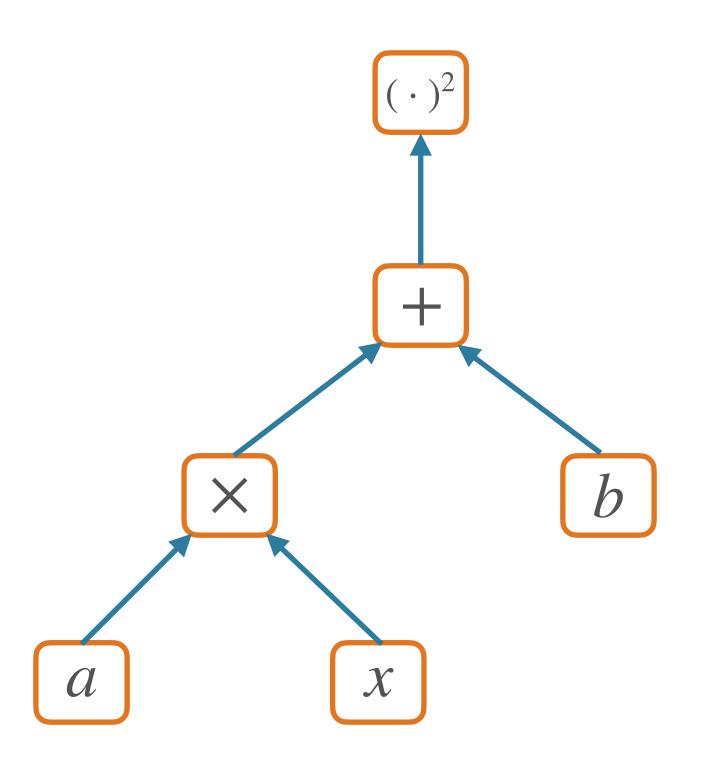

$$\frac{\partial f}{\partial x} = \frac{\partial f}{\partial (ax+b)} \frac{\partial (ax+b)}{\partial x}$$
$$= 2(ax+b)a$$
$$\frac{\partial f}{\partial a} = 2(ax+b)x$$
$$\frac{\partial f}{\partial b} = 2(ax+b)$$

$$f(x; a, b) = (ax + b)^2$$

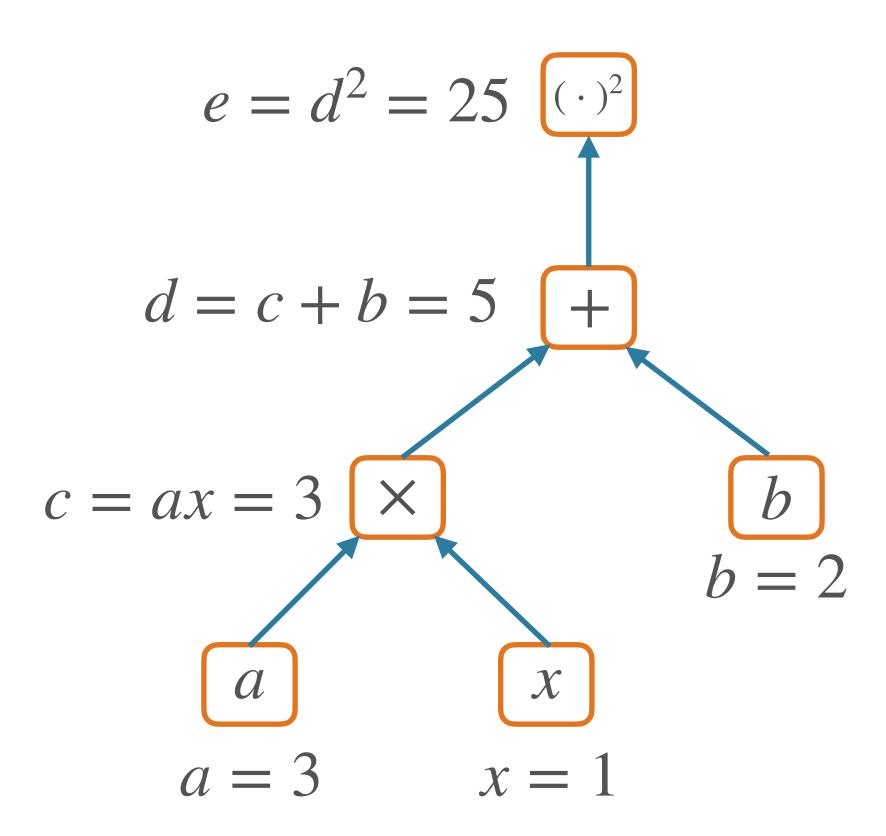

$$\frac{\partial e}{\partial e} = 1$$

$$f(x; a, b) = (ax + b)^{2}$$

$$e = d^{2} = 25 \quad (\cdot)^{2}$$

$$d = c + b = 5 \quad +$$

$$c = ax = 3 \quad \times$$

$$a = 3 \quad x = 1$$

$$\frac{\partial e}{\partial e} = 1$$

$$f(x; a, b) = (ax + b)^{2}$$

$$e = d^{2} = 25 \quad (\cdot)^{2}$$

$$d = c + b = 5 \quad +$$

$$c = ax = 3 \quad \times$$

$$a = 3 \quad x = 1$$

$$f(x; a, b) = (ax + b)^{2}$$

$$\frac{\partial e}{\partial d} = 2d \frac{\partial e}{\partial e} = 10$$

$$\frac{\partial e}{\partial e} = 1$$

$$e = d^2 = 25$$

$$d = c + b = 5$$

$$d = c + b = 5$$

$$d = ax = 3$$

$$x = 1$$

$$f(x; a, b) = (ax + b)^2$$

$$\frac{\partial e}{\partial d} = 2d\frac{\partial e}{\partial e} = 10$$

$$\frac{\partial e}{\partial b} = \frac{\partial e}{\partial d}\frac{\partial d}{\partial b} = 10\frac{\partial c + b}{\partial b} = 10$$

$$\frac{\partial e}{\partial e} = 1$$

$$f(x; a, b) = (ax + b)^{2}$$

$$e = d^{2} = 25 \quad (\cdot)^{2}$$

$$d = c + b = 5 \quad +$$

$$\frac{\partial e}{\partial d} = 2d \frac{\partial e}{\partial e} = 10$$

$$c = ax = 3 \quad \times$$

$$b \quad \frac{\partial e}{\partial b} = \frac{\partial e}{\partial d} \frac{\partial d}{\partial b} = 10 \frac{\partial c + b}{\partial b} = 10$$

$$b = 2$$

$$x \quad \frac{\partial e}{\partial x} = \frac{\partial e}{\partial c} \frac{\partial c}{\partial x} = 10a = 30$$

$$a = 3 \quad x = 1 \quad \frac{\partial e}{\partial x} = \frac{\partial e}{\partial c} \frac{\partial c}{\partial x} = 10a = 30$$

$$\frac{\partial e}{\partial e} = 1$$

$$f(x; a, b) = (ax + b)^{2}$$

$$e = d^{2} = 25 \text{ (b)}^{2}$$

$$d = c + b = 5 \text{ (c)}^{2}$$

$$d = c + b = 5 \text{ (d)}^{2}$$

$$d = c + b = 5 \text{ (d)}^{2}$$

$$d = c + b = 5 \text{ (d)}^{2}$$

$$d = c + b = 5 \text{ (d)}^{2}$$

$$d = c + b = 5 \text{ (d)}^{2}$$

$$d = c + b = 5 \text{ (d)}^{2}$$

$$d = c + b = 5 \text{ (d)}^{2}$$

$$d = c + b = 5 \text{ (d)}^{2}$$

$$d = c + b = 5 \text{ (d)}^{2}$$

$$d = c + b = 5 \text{ (d)}^{2}$$

$$d = c + b = 5 \text{ (d)}^{2}$$

$$d = c + b = 5 \text{ (d)}^{2}$$

$$d = c + b = 5 \text{ (d)}^{2}$$

$$d = c + b = 5 \text{ (d)}^{2}$$

$$d = c + b = 5 \text{ (d)}^{2}$$

$$d = c + b = 5 \text{ (d)}^{2}$$

$$d = c + b = 5 \text{ (d)}^{2}$$

$$d = c + b = 5 \text{ (d)}^{2}$$

$$d = c + b = 5 \text{ (d)}^{2}$$

$$d = c + b = 5 \text{ (d)}^{2}$$

$$d = c + b = 5 \text{ (d)}^{2}$$

$$d = c + b = 5 \text{ (d)}^{2}$$

$$d = c + b = 5 \text{ (d)}^{2}$$

$$d = c + b = 5 \text{ (d)}^{2}$$

$$d = c + b = 5 \text{ (d)}^{2}$$

$$d = c + b = 5 \text{ (d)}^{2}$$

$$d = c + b = 5 \text{ (d)}^{2}$$

$$d = c + b = 5 \text{ (d)}^{2}$$

$$d = c + b = 5 \text{ (d)}^{2}$$

$$d = c + b = 5 \text{ (d)}^{2}$$

$$d = c + b = 5 \text{ (d)}^{2}$$

$$d = c + b = 5 \text{ (d)}^{2}$$

$$d = c + b = 5 \text{ (d)}^{2}$$

$$d = c + b = 5 \text{ (d)}^{2}$$

$$d = c + b = 5 \text{ (d)}^{2}$$

$$d = c + b = 5 \text{ (d)}^{2}$$

$$d = c + b = 5 \text{ (d)}^{2}$$

$$d = c + b = 5 \text{ (d)}^{2}$$

$$d = c + b = 5 \text{ (d)}^{2}$$

$$d = c + b = 5 \text{ (d)}^{2}$$

$$d = c + b = 5 \text{ (d)}^{2}$$

$$d = c + b = 5 \text{ (d)}^{2}$$

$$d = c + b = 5 \text{ (d)}^{2}$$

$$d = c + b = 5 \text{ (d)}^{2}$$

$$d = c + b = 5 \text{ (d)}^{2}$$

$$d = c + b = 5 \text{ (d)}^{2}$$

$$d = c + b = 5 \text{ (d)}^{2}$$

$$d = c + b = 5 \text{ (d)}^{2}$$

$$d = c + b = 5 \text{ (d)}^{2}$$

$$d = c + b = 5 \text{ (d)}^{2}$$

$$d = c + b = 5 \text{ (d)}^{2}$$

$$d = c + b = 5 \text{ (d)}^{2}$$

$$d = c + b = 5 \text{ (d)}^{2}$$

$$d = c + b = 5 \text{ (d)}^{2}$$

$$d = c + b = 5 \text{ (d)}^{2}$$

$$d = c + b = 5 \text{ (d)}^{2}$$

$$d = c + b = 5 \text{ (d)}^{2}$$

$$d = c + b = 5 \text{ (d)}^{2}$$

$$d = c + b = 5 \text{ (d)}^{2}$$

$$d = c + b = 5 \text{ (d)}^{2}$$

$$d = c + b = 5 \text{ (d)}^{2}$$

$$d = c + b = 5 \text{ (d)}^{2}$$

$$d = c + b = 5 \text{ (d)}^{2}$$

$$d = c + b = 5 \text{ (d)}^{2}$$

$$d = c + b = 5 \text{ (d)}^{2}$$

$$d = c + b = 5 \text{ (d)}^{2}$$

$$d = c + b = 5 \text{ (d)}^{2}$$

$$d = c + b = 5 \text{ (d)}^{2}$$

$$d = c + b = 5 \text{ (d)}^{2}$$

$$d = c + b$$

$$\frac{\partial e}{\partial e} = 1$$

$$f(x; a, b) = (ax + b)^{2}$$

$$e = d^{2} = 25 \quad (\cdot)^{2}$$

$$d = c + b = 5 \quad +$$

$$\frac{\partial e}{\partial c} = \frac{\partial e}{\partial d} \frac{\partial d}{\partial c} = 10 \quad \frac{\partial c + b}{\partial c} = 10$$

$$c = ax = 3 \quad \times$$

$$\frac{\partial e}{\partial a} = \frac{\partial e}{\partial c} \frac{\partial c}{\partial a} = 10x = 10$$

$$a = 3 \quad x = 1$$

$$\frac{\partial e}{\partial c} = \frac{\partial e}{\partial c} \frac{\partial c}{\partial a} = 10a = 30$$

### Backpropagation

- Initialize gradient to 1 for given output node f
  - (assuming that this output node is a scalar)
- Loop over nodes in graph in reversed topological order
  - (i.e. children come before parents)
  - Compute gradient of output node w/r/t this node, in terms of gradients w/r/t this node's children
    - Apply the chain rule!

# Backpropagation Algorithm

```
def backward(self) -> None:
    """Run backward pass from a scalar tensor.
    All Tensors in the graph above this one will wind up having their
    gradients stored in `grad`.
    Raises:
        ValueError, if this is not a scalar.
    .....
    if not np.isscalar(self.value):
        raise ValueError("Can only call backward() on scalar Tensors.")
   \# dL / dL = 1
    self.grad = np.ones(self.value.shape)
   # NOTE: building a graph, then sorting, is not maximally efficient
    # but the graph can be used for visualization etc
    graph = self.get_graph_above()
    reverse_topological = reversed(list(nx.topological_sort(graph)))
    for tensor in reverse_topological:
        tensor._backward()
```

From Tensor class in <u>edugrad</u>

# Backpropagation Algorithm

```
def backward(self) -> None:
    """Run backward pass from a scalar tensor.
    All Tensors in the graph above this one will wind up having their
    gradients stored in `grad`.
    Raises:
        ValueError, if this is not a scalar.
    .....
    if not np.isscalar(self.value):
        raise ValueError("Can only call backward() on scalar Tensors.")
    \# dL / dL = 1
    self.grad = np.ones(self.value.shape)
    # NOTE: building a graph, then sorting, is not maximally efficient
    # but the graph can be used for visualization etc
    graph = self.get_graph_above()
    reverse_topological = reversed(list(nx.topological_sort(graph)))
    for tensor in reverse_topological:
        tensor._backward() <</pre>
```

From Tensor class in edugrad

Local gradient + chain rule application

- Extremely efficient method for computing all gradients
  - Compute once
  - Store and re-use redundant computation
  - Whence a form of dynamic programming
- Traverse each edge once, instead of once per dependency path

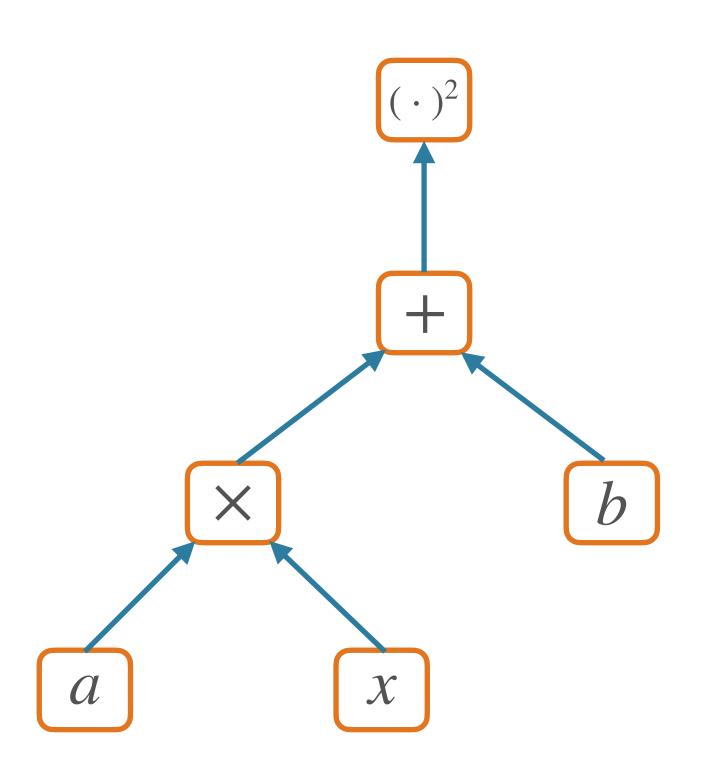

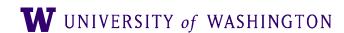

- Extremely efficient method for computing all gradients
  - Compute once
  - Store and re-use redundant computation
  - Whence a form of dynamic programming
- Traverse each edge once, instead of once per dependency path

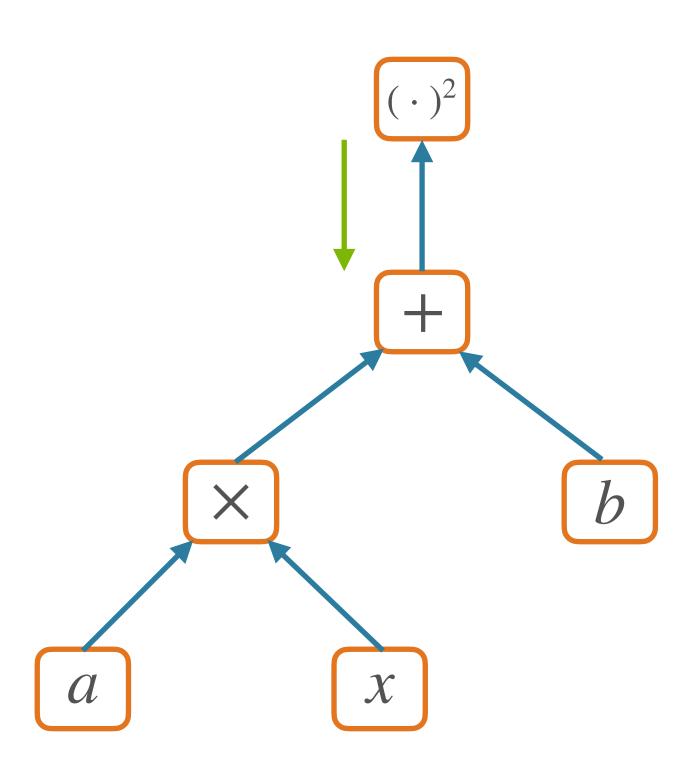

- Extremely efficient method for computing all gradients
  - Compute once
  - Store and re-use redundant computation
  - Whence a form of dynamic programming
- Traverse each edge once, instead of once per dependency path

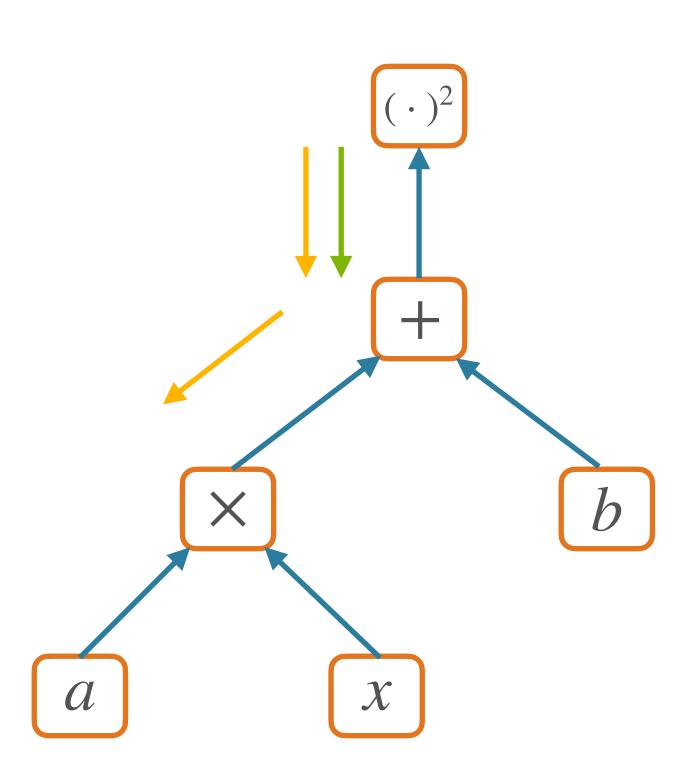

- Extremely efficient method for computing all gradients
  - Compute once
  - Store and re-use redundant computation
  - Whence a form of dynamic programming
- Traverse each edge once, instead of once per dependency path

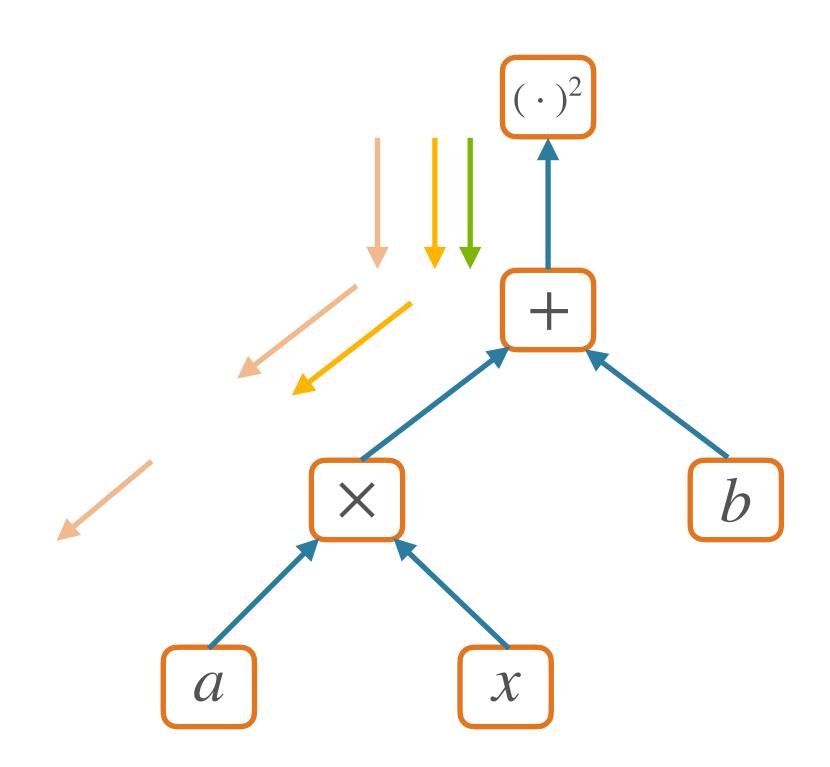

- Extremely efficient method for computing all gradients
  - Compute once
  - Store and re-use redundant computation
  - Whence a form of dynamic programming
- Traverse each edge once, instead of once per dependency path

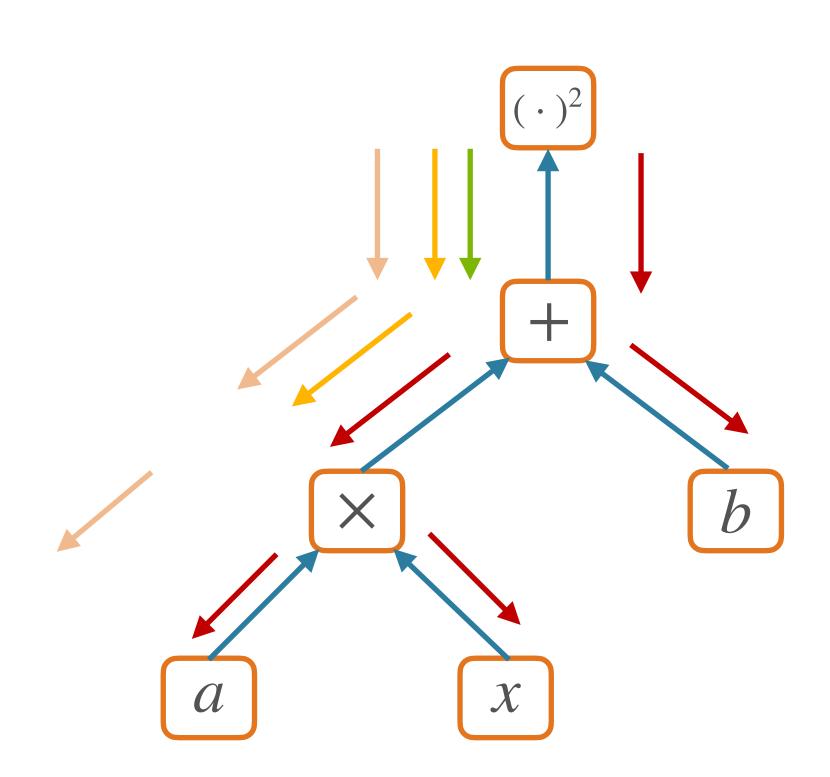

#### Forward/backward API

- Forward pass:
  - Compute value given parents' values
- Backward pass:
  - Compute parents' gradients given children's

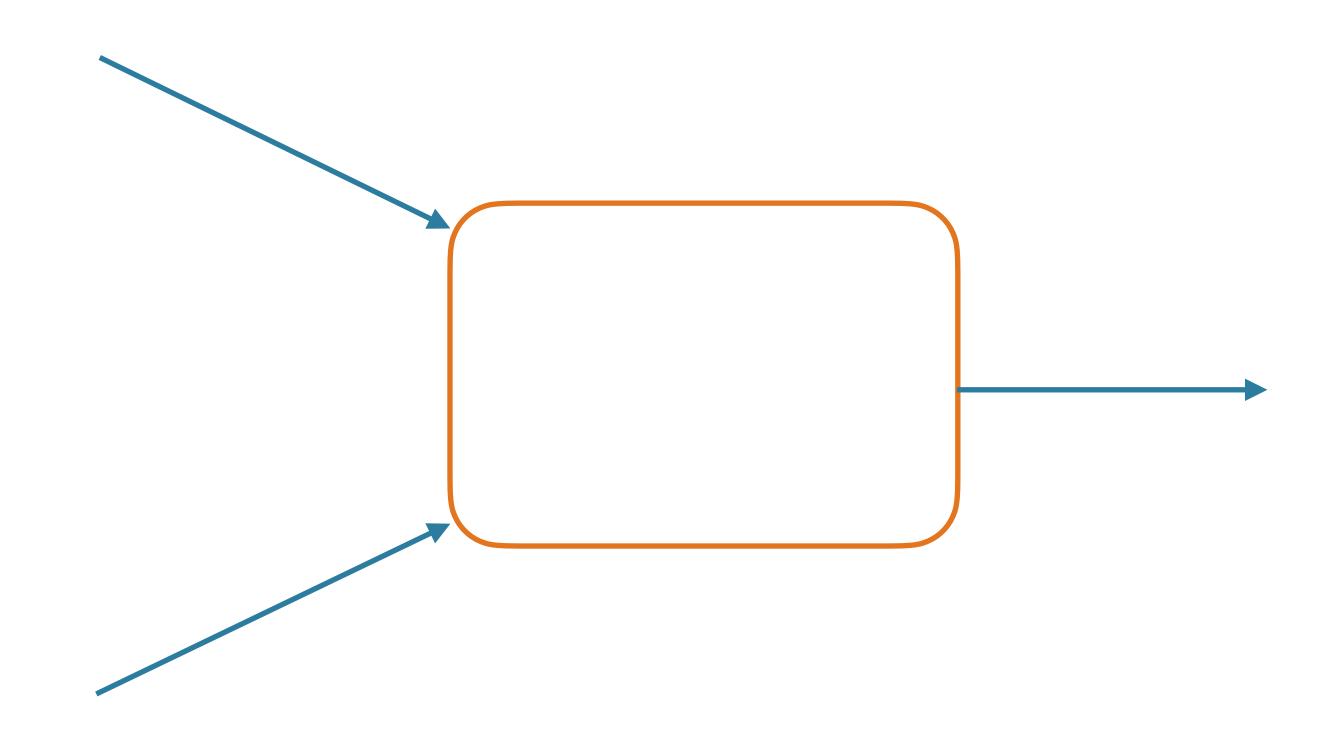

- Forward pass:
  - Compute value given parents' values
- Backward pass:
  - Compute parents' gradients given children's

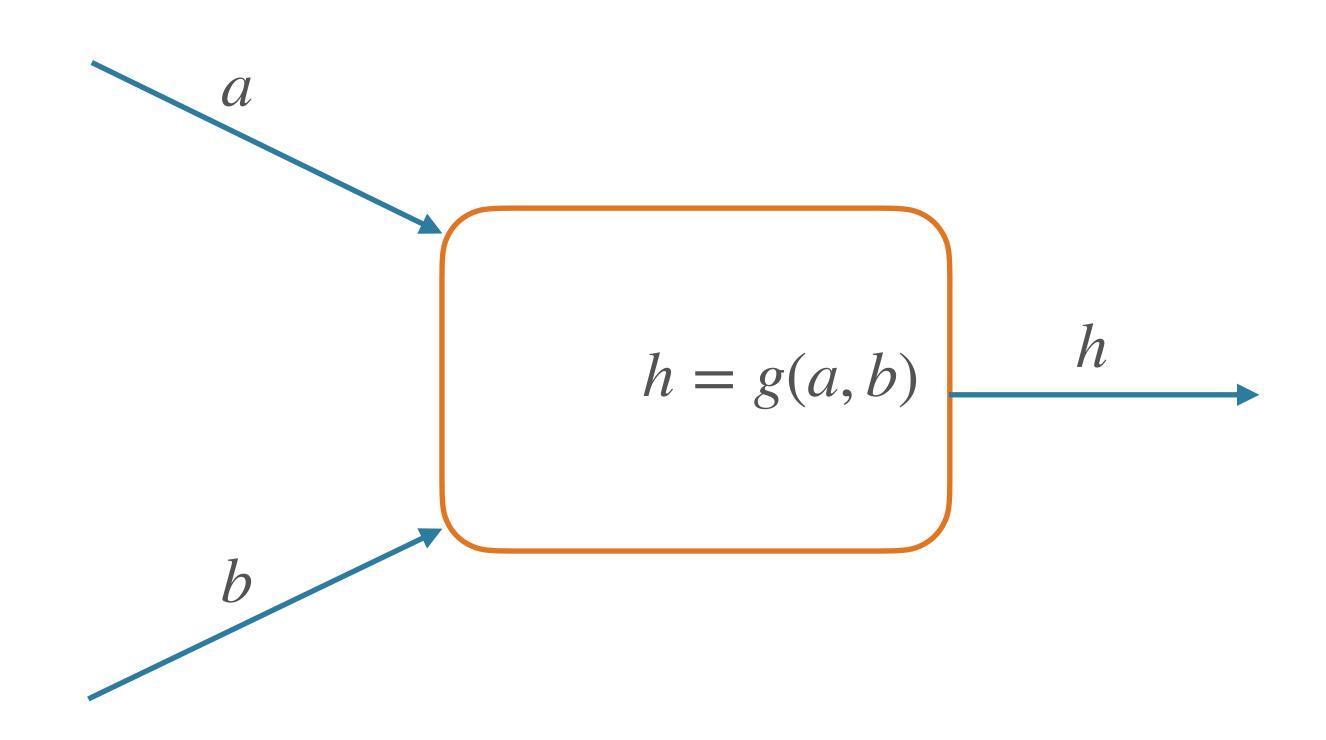

- Forward pass:
  - Compute value given parents' values
- Backward pass:
  - Compute parents' gradients given children's

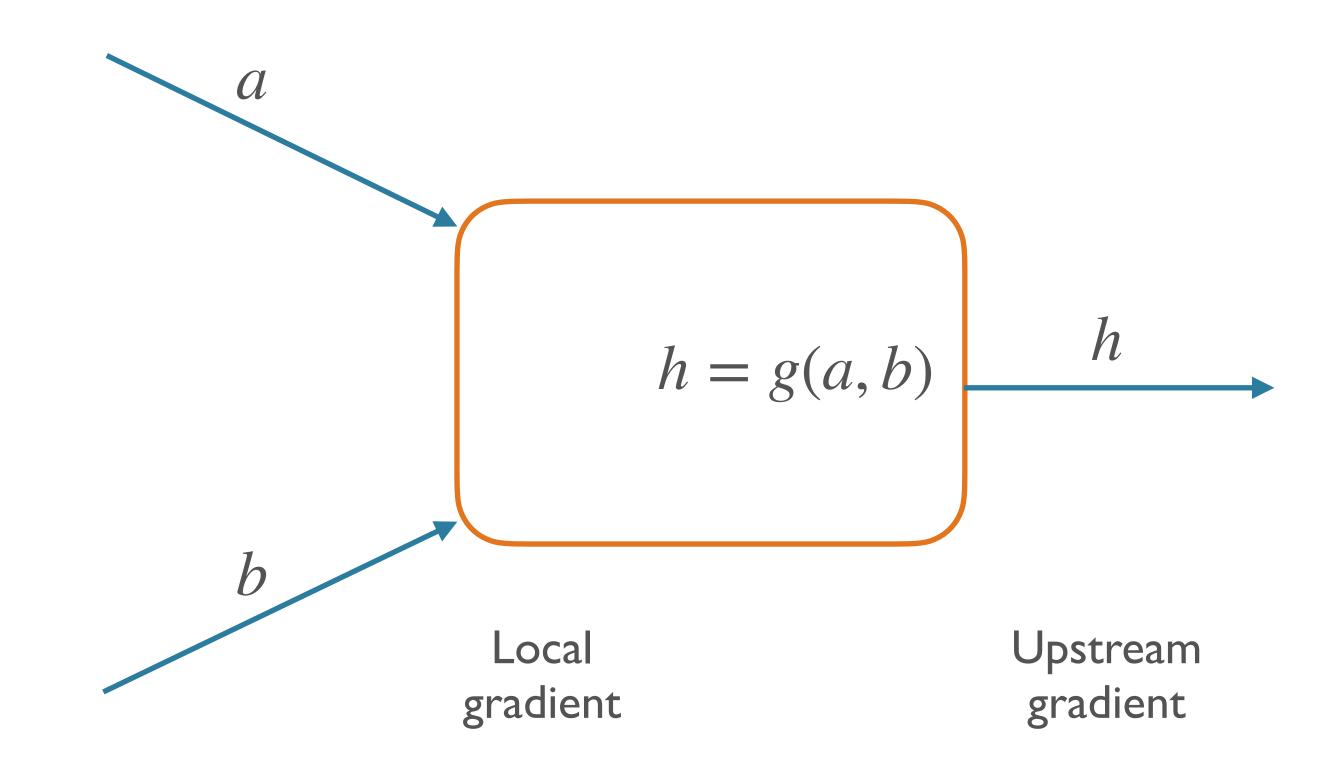

- Forward pass:
  - Compute value given parents' values
- Backward pass:
  - Compute parents' gradients given children's

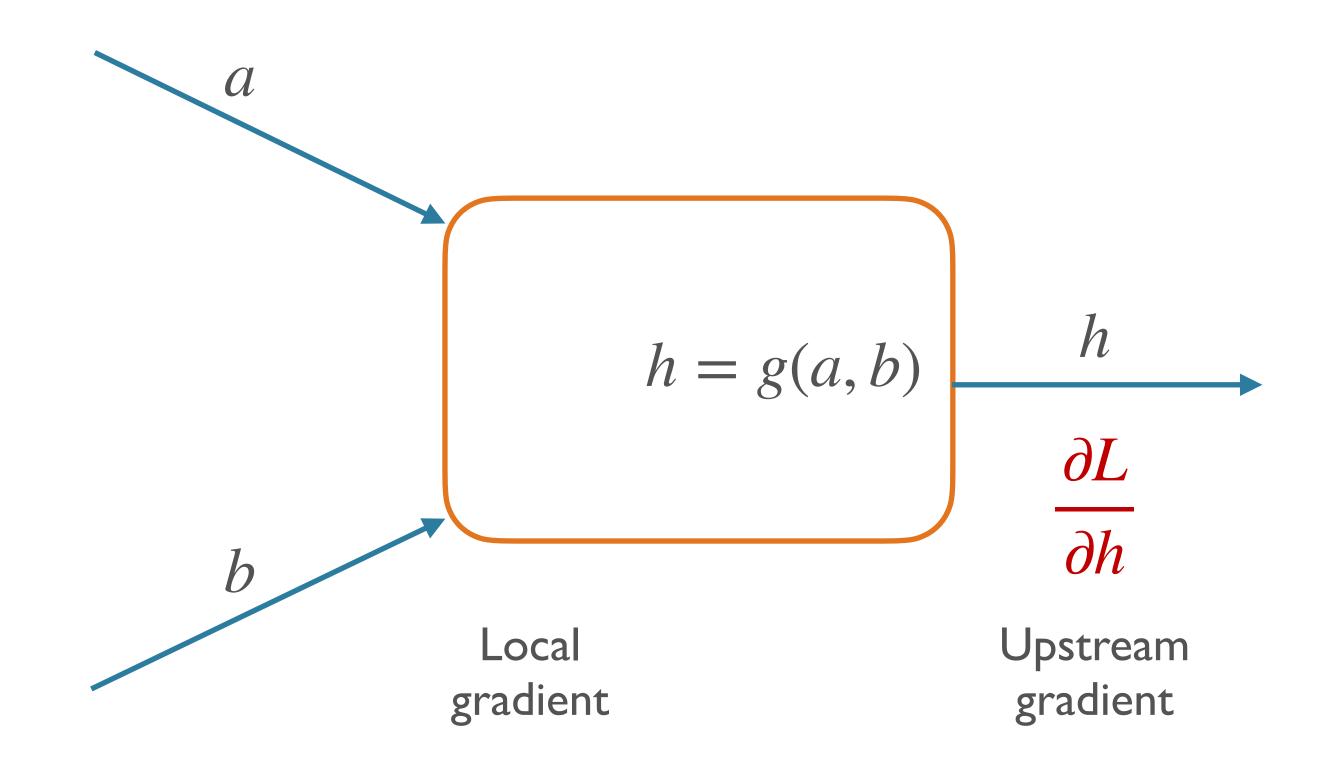

- Forward pass:
  - Compute value given parents' values
- Backward pass:
  - Compute parents' gradients given children's

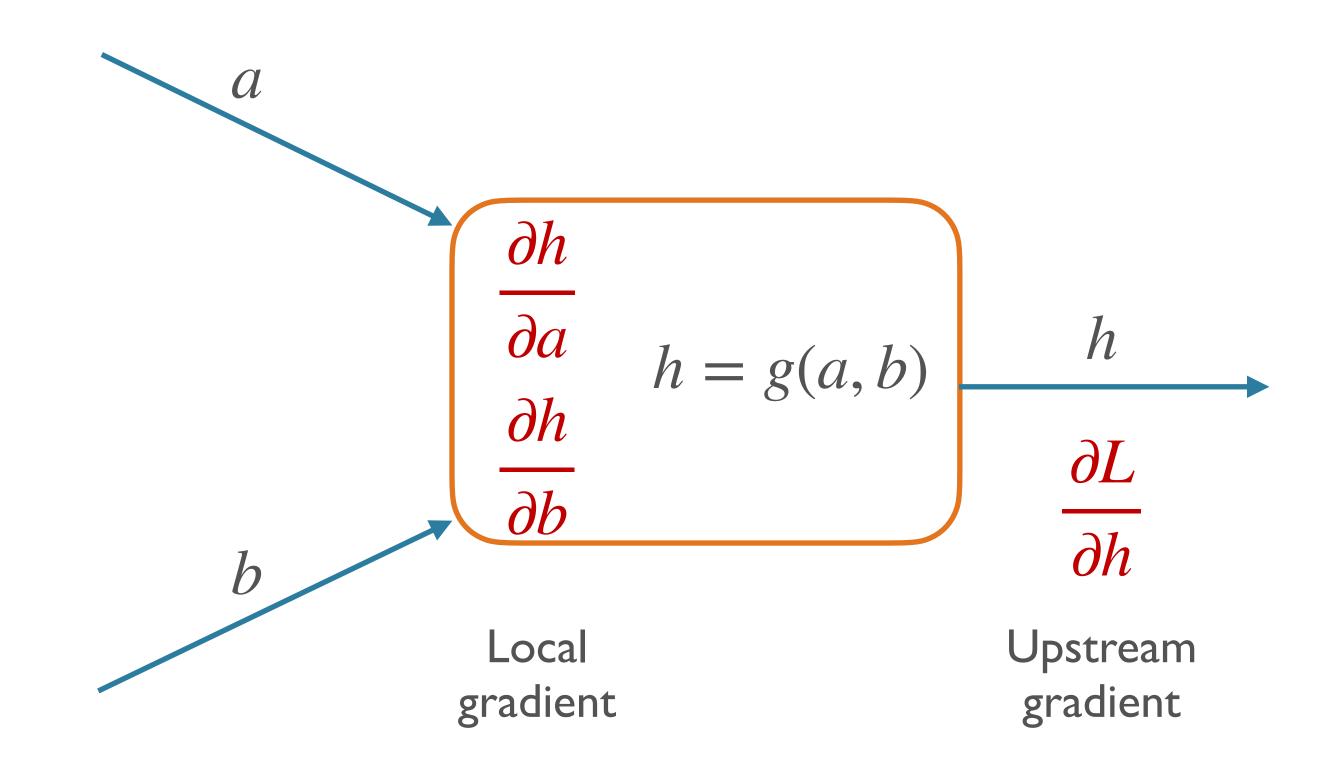

- Forward pass:
  - Compute value given parents' values
- Backward pass:
  - Compute parents' gradients given children's

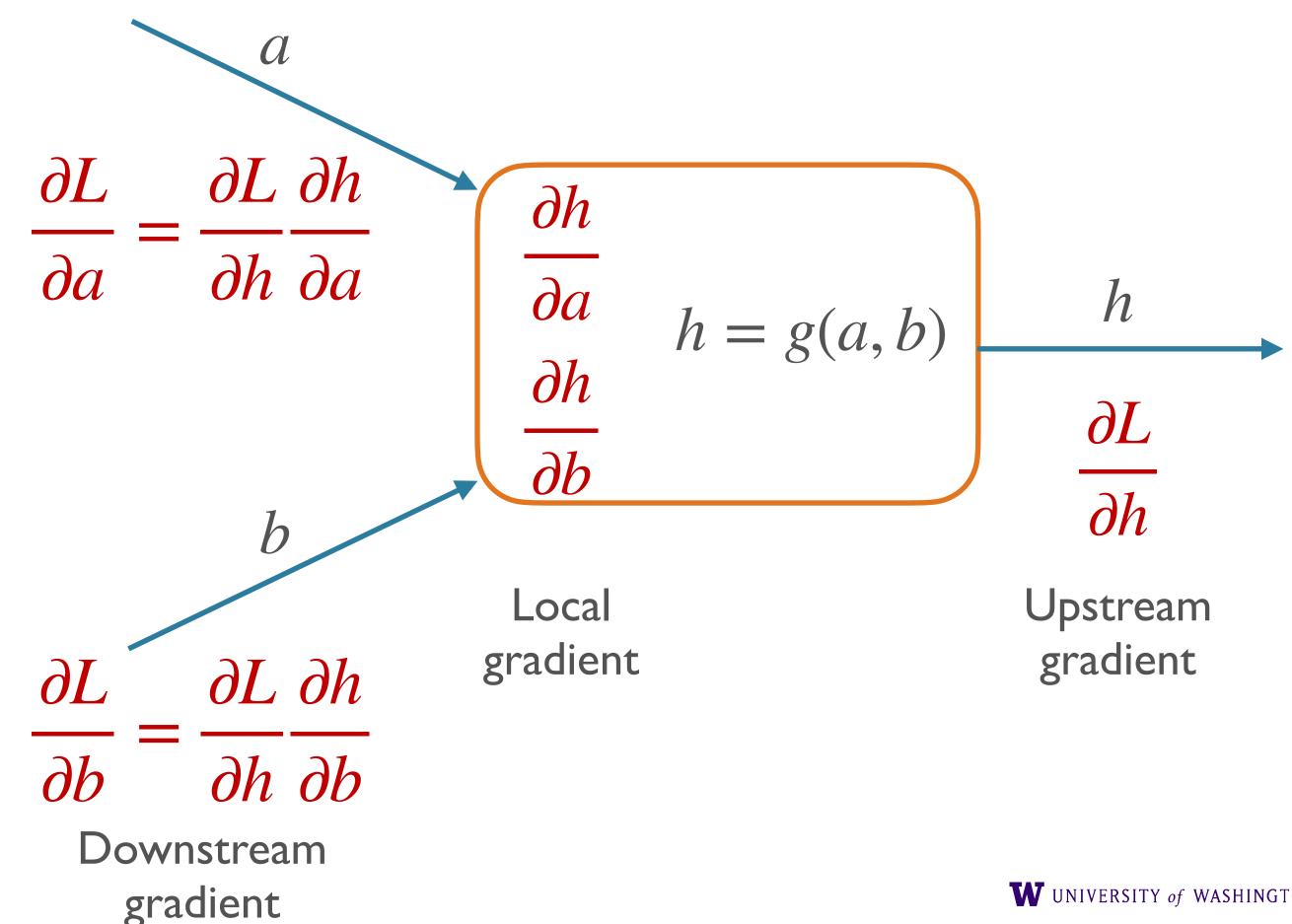

#### Forward/Backward API

```
class Operation:
    @staticmethod
    def forward(
        ctx: List[np.ndarray], *inputs: List[np.ndarray], **kwargs
     -> np.ndarray:
        """Forward pass of an operation.
        Args:
            ctx: empty list of arrays; can be used to store values for backward pass
            inputs: arguments to this operation
        Returns:
            output of the operation, assumed to be one numpy array
        1111111
        raise NotImplementedError
    @staticmethod
    def backward(ctx: List[np.ndarray], grad_output: np.ndarray) -> List[np.ndarray]:
        """Backward pass of an op, returns dL / dx for each x in parents of this op.
        Args:
            ctx: stored values from the forward pass
            grad_output: dL/dv, where v is output of this node
        Returns:
            a _list_ of arrays, dL/dx, for each x that was input to this op
        1111111
        raise NotImplementedError
```

From Shane's <u>edugrad</u> mini-library, which you will use

#### Example: Addition

```
@tensor_op
class add(Operation):
    @staticmethod
    def forward(ctx, a, b):
        return a + b
    @staticmethod
    def backward(ctx, grad_output):
        return grad_output, grad_output
```

$$\frac{\partial L}{\partial a}$$
  $\frac{\partial R}{\partial b}$ 

```
class relu(Operation):
  def forward(ctx, x):
    return np.maximum(0, x)

def backward(ctx, grad_output):
```

```
ReLU(x) = max(0,x)
```

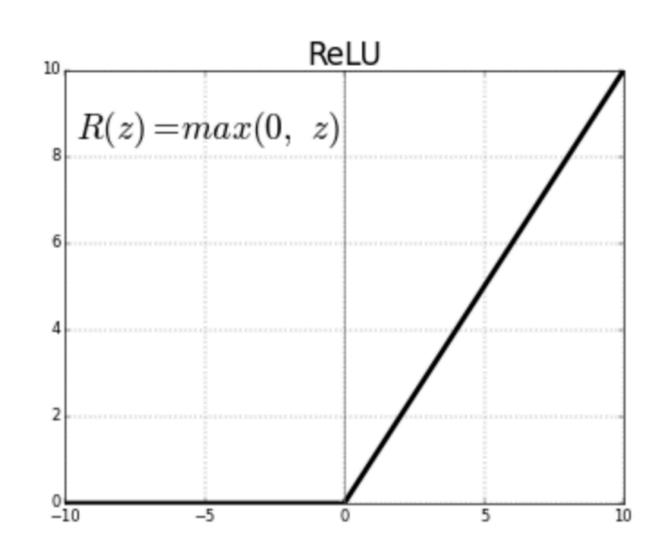

```
ReLU(x) = max(0,x)
```

```
class relu(Operation):
  def forward(ctx, x):
    return np.maximum(0, x)

def backward(ctx, grad_output):
```

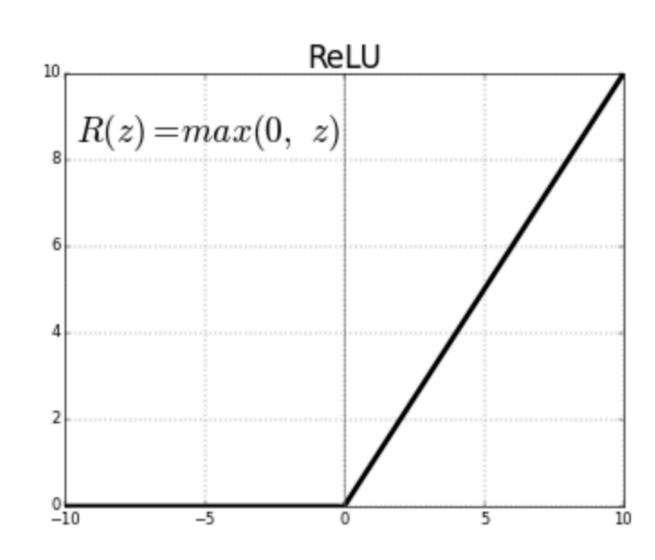

$$ReLU(x) = max(0,x)$$

$$\frac{\partial R}{\partial x} = \begin{cases} 1 & x > 0 \\ 0 & \text{otherwise} \end{cases}$$

```
class relu(Operation):
  def forward(ctx, x):
    return np.maximum(0, x)

def backward(ctx, grad_output):
```

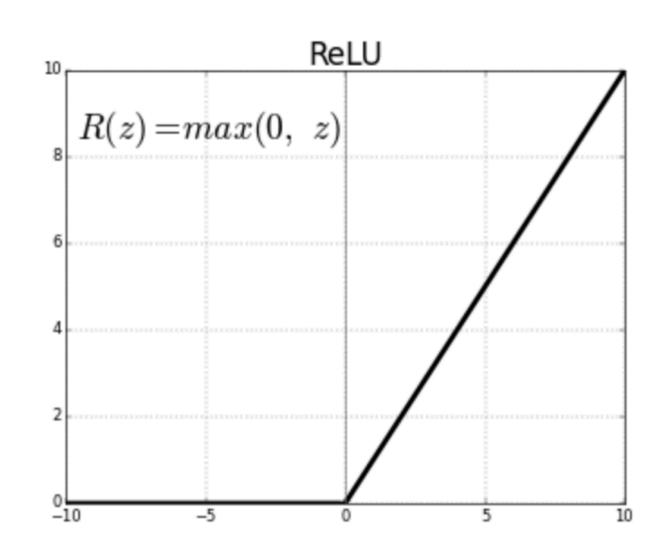

$$ReLU(x) = max(0,x)$$

$$\frac{\partial R}{\partial x} = \begin{cases} 1 & x > 0 \\ 0 & \text{otherwise} \end{cases}$$

```
@tensor_op
class relu(Operation):
    @staticmethod
   def forward(ctx, value):
        new_val = np.maximum(0, value)
        ctx.append(new_val)
        return new_val
    @staticmethod
   def backward(ctx, grad_output):
        value = ctx[-1]
        return [(value > 0).astype(float) * grad_output]
```

```
@tensor_op
class relu(Operation):
    @staticmethod
   def forward(ctx, value):
        new_val = np.maximum(0, value)
        ctx.append(new_val)
        return new_val
    @staticmethod
   def backward(ctx, grad_output):
        value = ctx[-1]
        return [(value > 0).astype(float) * grad_output]
```

Save and retrieve the input value!

```
@tensor_op
class relu(Operation):
    @staticmethod
    def forward(ctx, value):
        new_val = np.maximum(0, value)
        ctx.append(new_val)
        return new_val
    @staticmethod
   def backward(ctx, grad_output):
        value = ctx[-1]
        return [(value > 0).astype(float) * grad_output]
                  local gradient
                                              upstream
                                      times
                                              gradient
```

Save and retrieve the input value!

```
@tensor_op
class relu(Operation):
    @staticmethod
    def forward(ctx, value):
        new_val = np.maximum(0, value)
        ctx.append(new_val)
        return new_val
    @staticmethod
    def backward(ctx, grad_output):
        value = ctx[-1]
        return [(value > 0).astype(float) * grad_output]
                  local gradient
                                              upstream
                                      times
                                              gradient
```

Save and retrieve the input value!

NB: list, one downstream gradient per input (in this case, one)

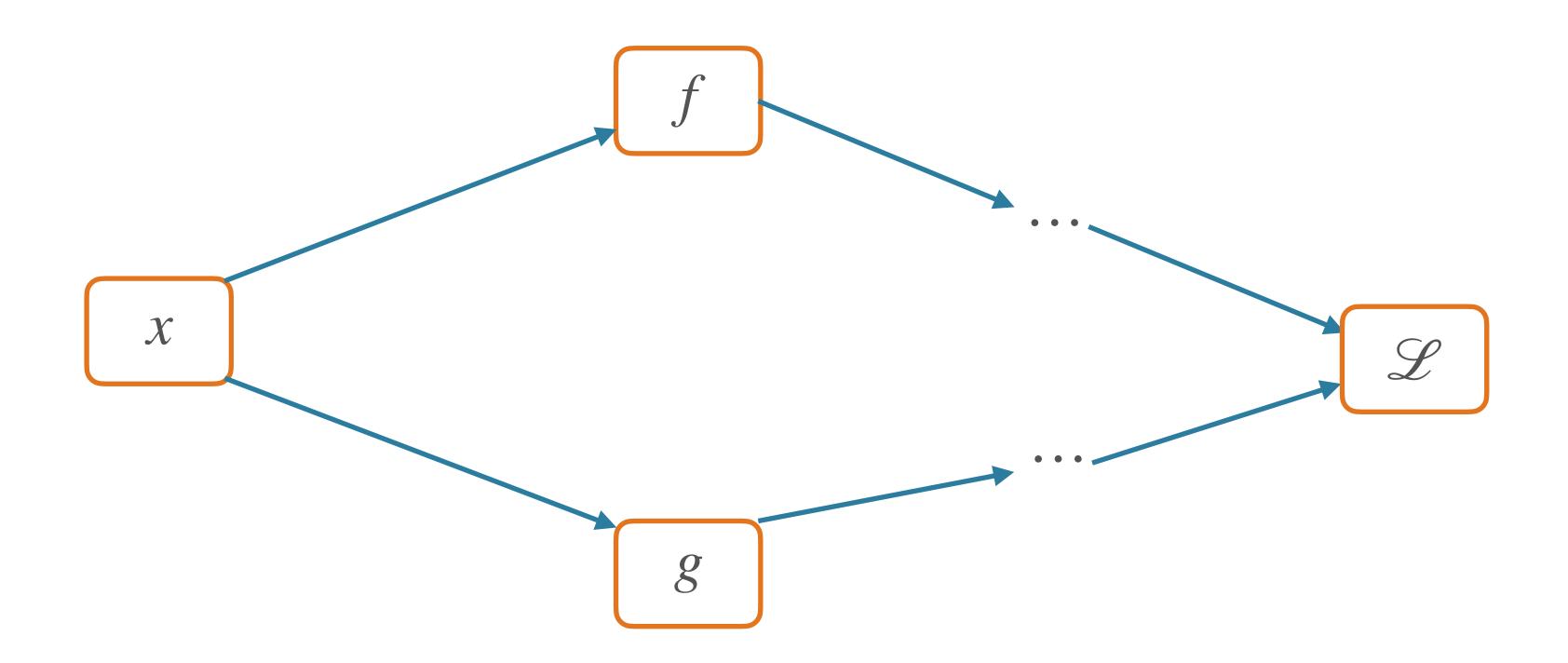

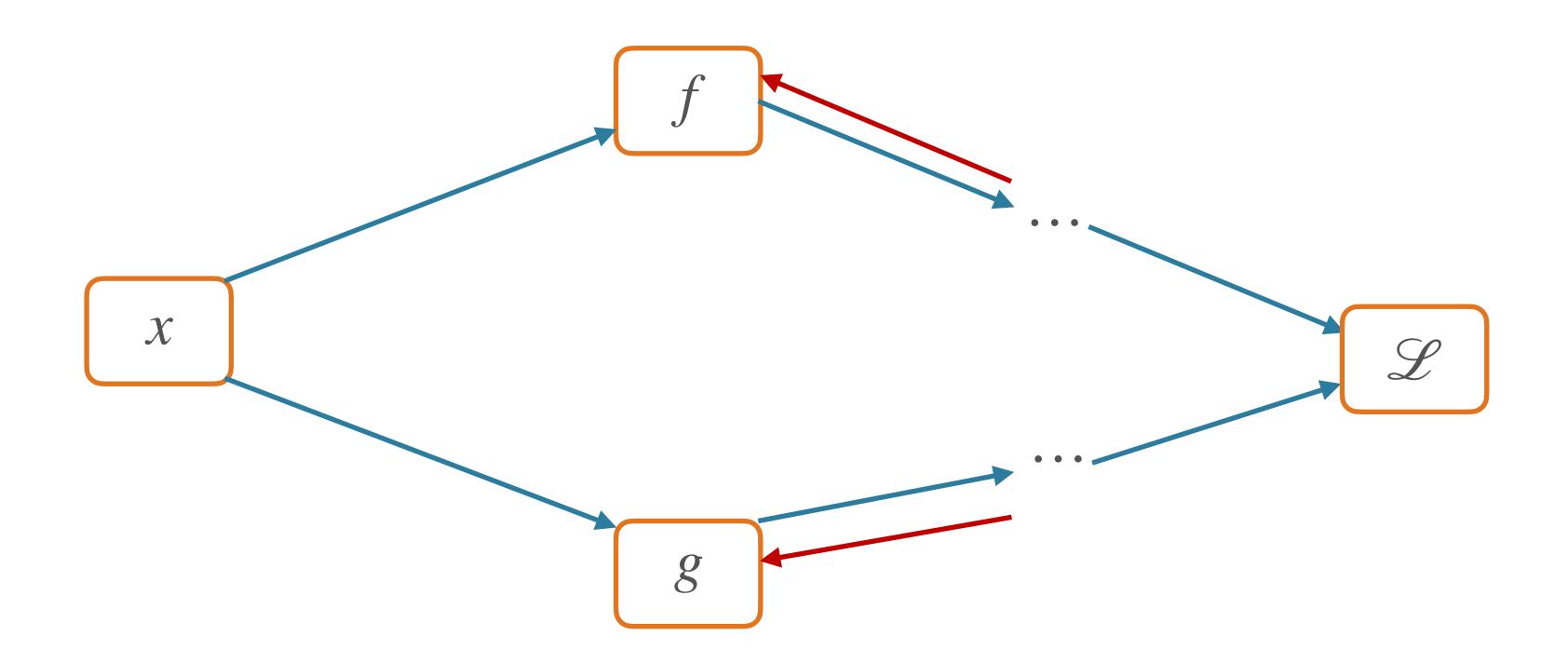

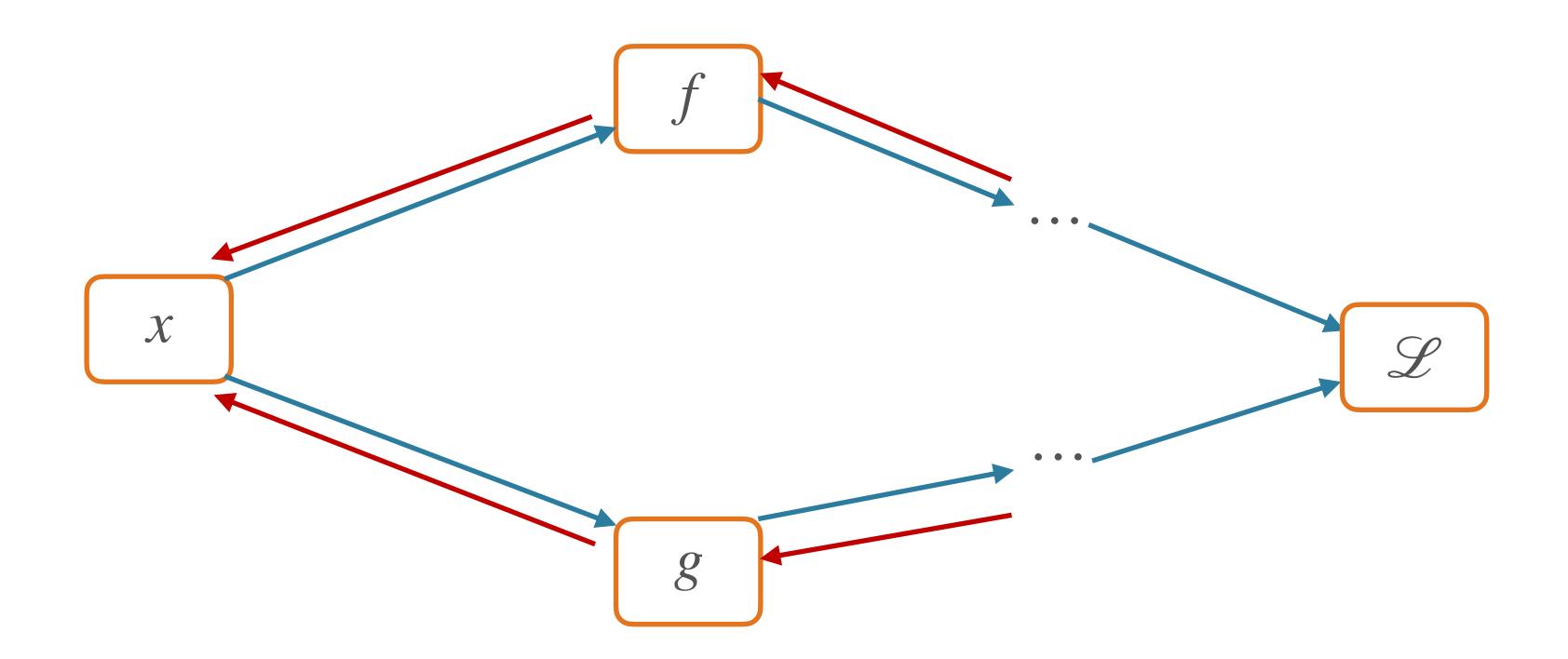

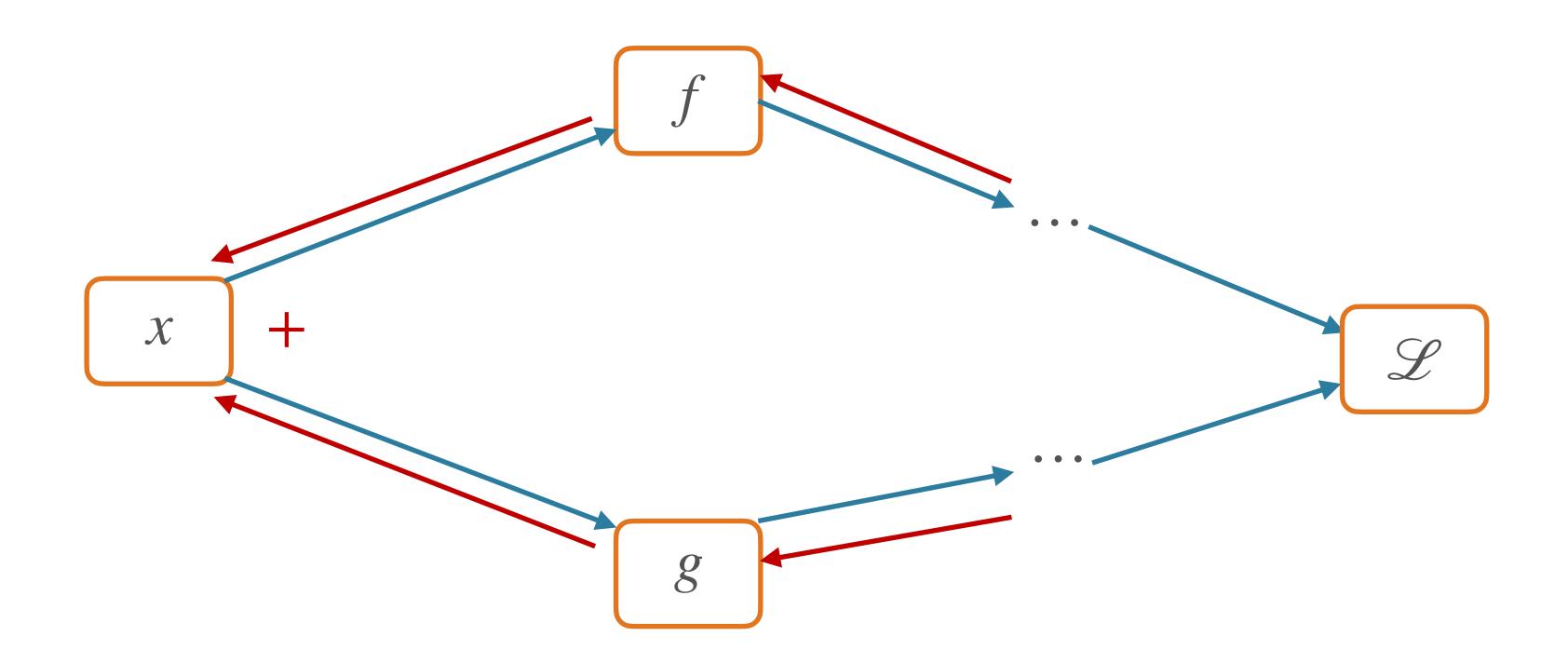

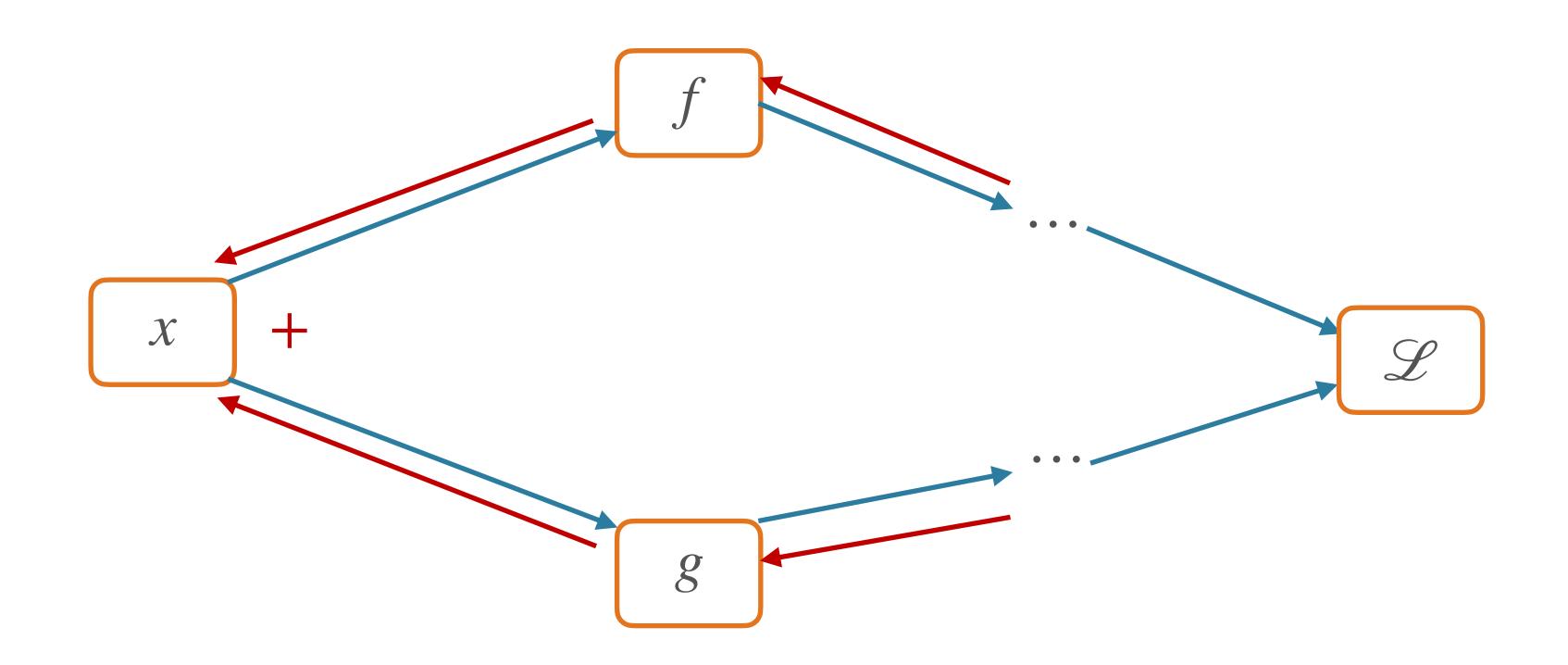

Multivariable chain rule:

$$\frac{\partial L}{\partial x} = \frac{\partial L}{\partial f} \frac{\partial f}{\partial x} + \frac{\partial L}{\partial g} \frac{\partial g}{\partial x}$$

```
def _backward():
    grads = op.backward(ctx, new_tensor.grad)
    for idx in range(len(inputs)):
        inputs[idx].grad += grads[idx]
```

```
def _backward():
    grads = op.backward(ctx, new_tensor.grad)
    for idx in range(len(inputs)):
        inputs[idx].grad += grads[idx]
```

Adding over paths handled implicitly in auto-grad libraries; more power to the forward/backward API

# Schematic of Graph for Training

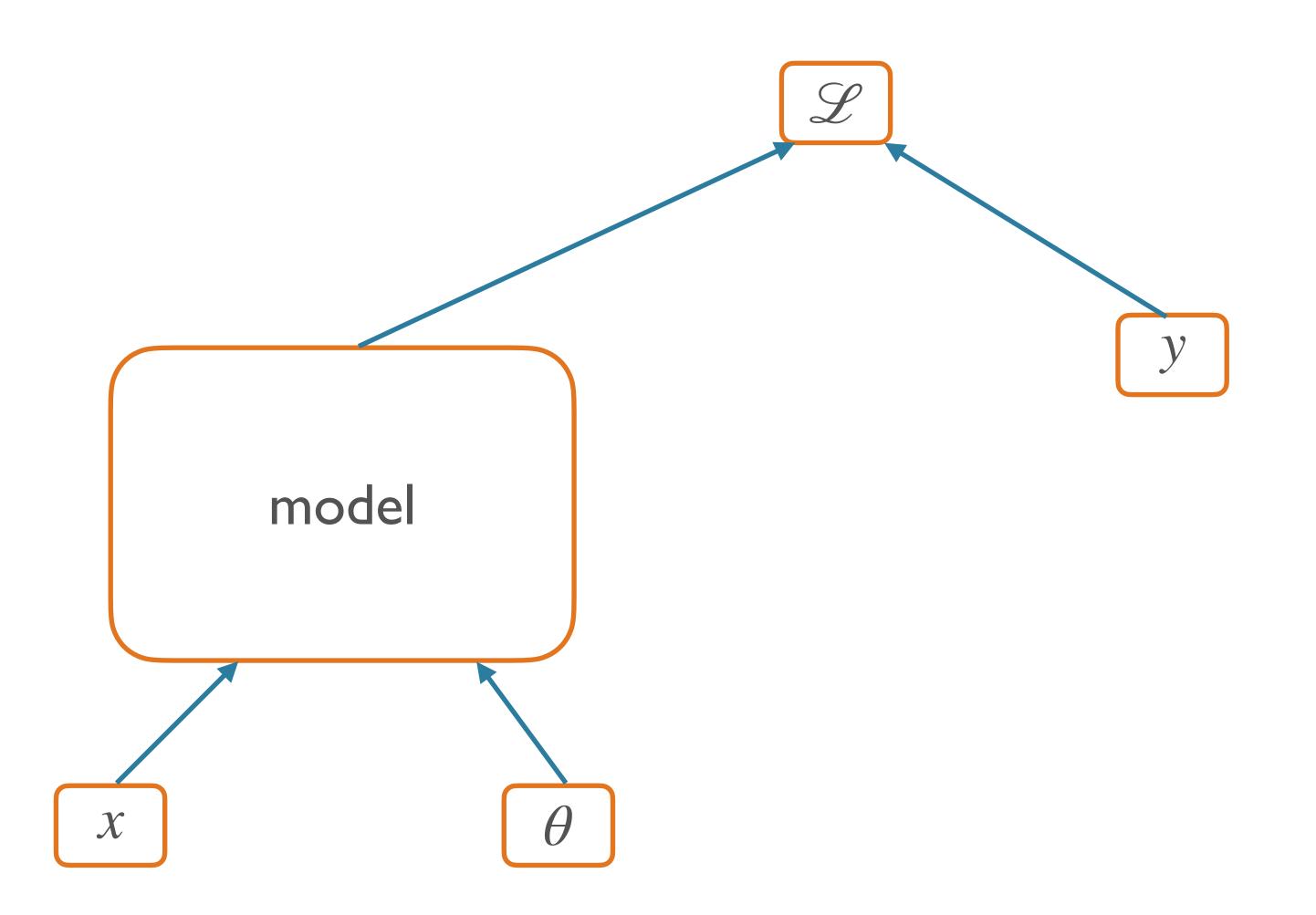

### Two Modes of Graph Construction

- Static (e.g. TensorFlow <2.x)</li>
  - First: define entire graph structure
  - Then: pass in inputs, execute nodes
  - [session.run, feed\_dicts, oh my!]
- Dynamic (e.g. PyTorch, TensorFlow 2.x)
  - The graph is defined dynamically in the forward pass
  - E.g. operators on Tensors store the links to their input Tensors, thus building a graph

• Define (now, dynamically) computation graph, get backprop "automatically"

Define (now, dynamically) computation graph, get backprop "automatically"

```
for epoch in range(2): # loop over the dataset multiple times

running_loss = 0.0
for i, data in enumerate(trainloader, 0):
    # get the inputs; data is a list of [inputs, labels]
    inputs, labels = data

# zero the parameter gradients
    optimizer.zero_grad()

# forward + backward + optimize
    outputs = net(inputs)
    loss = criterion(outputs, labels)
    loss.backward()
    optimizer.step()
```

Define (now, dynamically) computation graph, get backprop "automatically"

```
for epoch in range(2): # loop over the dataset multiple times

running_loss = 0.0
for i, data in enumerate(trainloader, 0):
    # get the inputs; data is a list of [inputs, labels]
    inputs, labels = data

# zero the parameter gradients
    optimizer.zero_grad()

# forward + backward + optimize
    outputs = net(inputs)
    loss = criterion(outputs, labels)

loss.backward()
    optimizer.step()
```

Backprop the loss!

Define (now, dynamically) computation graph, get backprop "automatically"

```
for epoch in range(2): # loop over the dataset multiple times

running_loss = 0.0
for i, data in enumerate(trainloader, 0):
    # get the inputs; data is a list of [inputs, labels]
    inputs, labels = data

# zero the parameter gradients
    optimizer.zero_grad()

# forward + backward + optimize
    outputs = net(inputs)
    loss = criterion(outputs, labels)
    loss.backward()
    optimizer.step()
```

Backprop the loss!

Define (now, dynamically) computation graph, get backprop "automatically"

```
for epoch in range(2): # loop over the dataset multiple times

running_loss = 0.0
for i, data in enumerate(trainloader, 0):
    # get the inputs; data is a list of [inputs, labels]
    inputs, labels = data

# zero the parameter gradients
    optimizer.zero_grad()

# forward + backward + optimize
    outputs = net(inputs)
    loss = criterion(outputs, labels)
    loss.backward()
    optimizer.step()
```

Yes, you should understand backdrop!

Backprop the loss!

#### More Resources

- Debugging:
  - Symbolic gradient computation; f(x + h) f(x h)/2h
  - Shapes! Gradients should be same shape as values [b/c scalar outputs]
- Computing vector/matrix derivatives
  - Work with small toy examples, compute for a single element, generalize
  - http://cs231n.stanford.edu/vecDerivs.pdf
  - http://web.stanford.edu/class/cs224n/readings/gradient-notes.pdf

#### Next Time

- Feed-forward models for:
  - Classification: Deep Averaging Network
  - Language Modeling
- Training tips and tricks